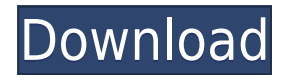

### **Internet Friendly Media Encoder Crack+ [Mac/Win] (Final 2022)**

The package consists of a batch converter that is used to create a video file from a media folder or from the Internet. It comes with a complete set of presets that allow the user to set the video output parameters and select the audio codec. The user has a console that includes tabs for videos, settings, log, task and help. The tab for videos contains a list of the media files found in a folder or on the Internet. The user can tick each item to be converted. If the user marks a video to be converted, the options available are conversion to different formats, video and audio settings, etc. The settings tab can contain the location and destination folders, the codec, the maximum video size, the ratio between the video size and the audio, the number of cores, the CPU priority and the maximum CPU speed. The log tab allows the user to look at the console and see the settings, the progress of the conversion, and the contents of the current media queue. The log tab also includes a button that allows the user to create a log of all video conversions. The user can create a task that includes the video and audio settings and a queue that contains a list of all the items that need to be converted. When the user creates a new task, he can add up to 100 videos. There is a progress bar in the tab and the progress of the conversion is displayed on the task's tab. The final tab contains some help information about the application. Internet Friendly Media Encoder contains a built-in help. All the options and settings are displayed in a console that is accessible from the main program. Internet Friendly Media Encoder can process video and audio files of different formats. Internet Friendly Media Encoder consists of a GUI and a command line interface (CLI). Internet Friendly Media Encoder is distributed as a portable executable. A new input file is added to the queue automatically when the process reaches the end. When a video file is finished, Internet Friendly Media Encoder informs the user about its progress and updates the list of available items in the 'Console' tab. You can set the output folder and name in the program settings. When a new video file is added to the queue, it automatically starts encoding. Internet Friendly Media Encoder can convert a large number of files in a queue with high-level flexibility and a user-friendly interface. Internet Friendly Media Encoder can convert a number of files with the help of multiple tasks. The

### **Internet Friendly Media Encoder Crack + Free (2022)**

Internet Friendly Media Encoder is a versatile and easy to use solution for encoding any of your videos into a format that is compatible with your media player. It features a wide variety of presets, including many of the popular video codecs, and makes use of the H.265/HEVC compression standard. It can be used to convert your videos into other compatible formats like MP4, MKV and MP3. It supports several file formats and the number of presets can be extended using an external database. The application is free for non-commercial use. Key features: Input/Output file format support: MP4, MKV, MP3, AVI, WMV, MPG, MPEG, DIVX, M1V, VOB, CELP, MP2, APE, EMM, EPM, VIVO, TMV, MPEG-2, IFF, DAT, CIN, BDA, DVS, DSF, AVI, DV, ASF, ETC, VCD, SVCD, VMR, VOB, DVD, PRT, NFO, SOB, RTF, PBM, GXF, SPC, DSS, SDS, EFL, FLI, HLG, LSC, LSF, M3U, NMF, NSP, SRT, RTX, SHT, TAK, SVV, VBS, VQF, VIB, SWF, UPX, WBMP, XPM, CDA, LRL, EIC, ISF, OMF, TTA, SPC, SVK, SVA, BGRP, SMP, SMV, SOB, WTV, SRC, INX, TXT, RTF, TXT, MOV, T2M, MJF, SSA, VFS, ATSC, ATT, RTP, ASX, AAC, ATR, ATX, EMX, FITS, IMA, IMP, M4A, MAR, M4B, M4P, MIDI, NMF, NTSC, PCM, M3U8, MKA, MPA, NSF, PGM, PAF, RMF, SAT, SOG, SMP2, SMP3, SMP4, SND, SRC2,

## SRCW, STP, SUD, UMX, WMA, WAV, VOC, W 2edc1e01e8

## **Internet Friendly Media Encoder Crack Activator Free**

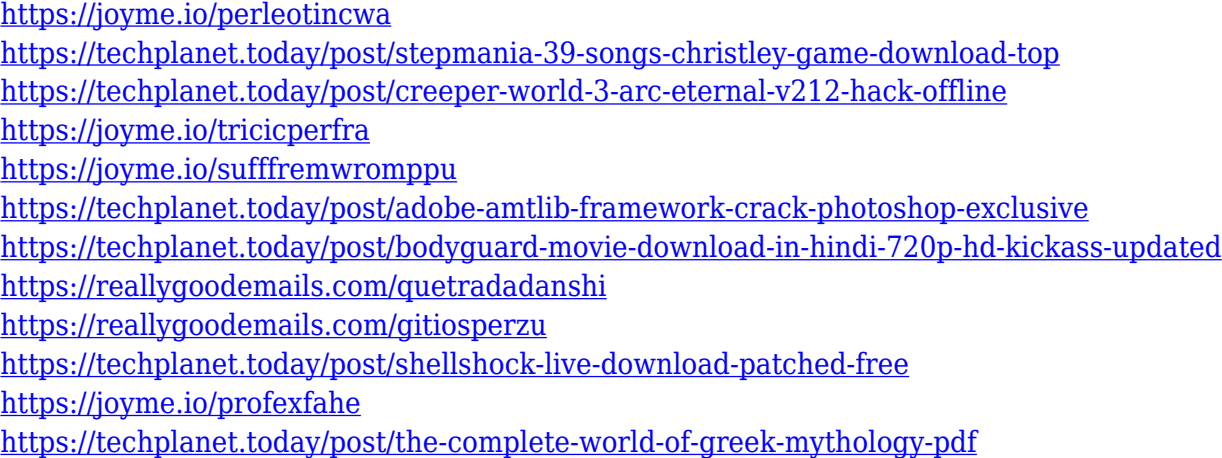

#### **What's New in the?**

Informatica Desktop is a desktop publishing tool from Informatica Softworks. Informatica Desktop is designed to help you create your own desktop publishing documents, making use of the application's integrated thesaurus, classification and document routing features. You can work with documents created by other applications, such as Microsoft Word, and import other files. Informatica Desktop comes with many useful templates that you can use to create your own templates. Informatica Desktop is a powerful tool for creating fully customizable desktop publishing documents that are suitable for use in your own office. 21.12.2016 Espansion Media Converter is a handy application that enables you to convert almost any video files, audio tracks and multimedia content to an extensive range of output formats such as WMV, AVI, MOV, MP4, 3GP, 3G2, FLV, MKV, MP3, AAC, OGG, MP3, WMA and AMR. It features a simple user interface that offers a lot of options to get the desired results. Apart from converting, the program allows you to edit, cut, split, mix, trim, speed up, slow down and crop the output video. The program comes with an extensive list of built-in formats that allows you to generate output files in several distinct categories, namely PC, Iphone, Ipad, PSP, Zune, Android, Nokia, Palm, Blackberry, and Windows Mobile. Furthermore, you can choose between two output formats: MP4 and AVI. The program can also be used to convert audio files from one format to another. You can manage the whole list of converted files from one interface. In addition, you can use different audio conversion tools to create various output files such as AAC, AMR, FLAC, MP3, OGG, MP2 and WAV. 20.12.2016 Free Movie Maker is a free movie creation application for Mac that enables you to edit any type of video content such as movies, TV shows, music, and more. The application allows you to trim and cut video clips, add music, images and texts and create picture galleries, as well as convert them into several different formats, including MP4, AVI, MOV, MPEG, WMV, 3GP and VOB. Free Movie Maker works with any type of video file, such as MKV, MP4, VOB, AVI, MOV, MPG, DV, M1V, M2TS, TS and more. Apart from

playing, you can also burn or copy movies to DVD discs. The program also comes with an advanced library that includes some free templates that can be used to create full length movies. Free Movie Maker is a free program that can be used to create high-quality movies. The application can be used to edit videos and

# **System Requirements For Internet Friendly Media Encoder:**

A PC/MAC computer with Internet connection A compatible, up-to-date web browser. For the best experience we recommend using the latest version of Internet Explorer, Firefox, Google Chrome, or Safari. The latest version of Adobe Flash Player For best results, please use this tool to check your Flash Player version: Q&A How do I use the Life Stream? Life Stream is a free tool that allows you to take a look at

#### Related links:

<https://omidsoltani.ir/wp-content/uploads/2022/12/SSL-Certificate-Management.pdf> <http://tutmagazine.net/tsunami-windows-7-theme-with-sound-crack-torrent-updated-2022/> <https://koi-rausch-shop.de/wp-content/uploads/lynberk.pdf> <https://www.santafe-roma.it/wp-content/uploads/2022/12/geogly.pdf> <https://knoxvilledirtdigest.com/wp-content/uploads/2022/12/felbene.pdf> [https://orbitmarketing.biz/wp-content/uploads/2022/12/Cleveland\\_Toolbar.pdf](https://orbitmarketing.biz/wp-content/uploads/2022/12/Cleveland_Toolbar.pdf) <http://www.tutoradvisor.ca/wp-content/uploads/2022/12/untthor.pdf> <https://bonnethotelsurabaya.com/wp-content/uploads/Portable-TinyResMeter-Crack-X64-2022.pdf> <https://wblogin.com/wp-content/uploads/2022/12/BoostDM-Crack-License-Keygen-Download.pdf> [https://danapurians.com/wp-content/uploads/2022/12/Easy\\_Catalog.pdf](https://danapurians.com/wp-content/uploads/2022/12/Easy_Catalog.pdf)